**Цифровая обработка изображений как сигналов**

# **Цифровая обработка сигналов**

**Сигнал** - это информационная функция, несущая сообщение о физических свойствах, состоянии или поведении какой-либо физической системы, объекта или среды

### **Цели обработки сигналов**:

- извлечение определенных информационных сведений, которые отображены в этих сигналах
- преобразование этих сведений в форму, удобную для восприятия и дальнейшего использования.

# **Цифровая обработка сигналов**

**Одномерный сигнал** – это сигнал, значения которого зависят от одной независимой переменной

– Звуковой сигнал – зависимость амплитуды колебаний воздуха в данной точке от времени

В общем случае сигналы являются **многомерными функциями** пространственных, временных и прочих независимых переменных

Изображение – **двухмерный сигнал** – функция цвета от координат

• методы обработки сигналов применимы к изображениям так же, как и другим видам сигналов

### **Математическое описание сигналов**

Математическое описание позволяет абстрагироваться от физической природы сигнала и материальной формы его носителя:

- классификации сигналов, сравнение, моделирование систем обработки сигналов
- Мат. описание сигнала функциональной зависимость определенного информационного параметра сигнала от независимой переменной:

 $\Rightarrow$  s(x), y(t)  $\mu$  T.  $\pi$ .

### **Аналоговые сигналы**

Являются **непрерывной функцией непрерывного аргумента**,

(определены для любого значения аргументов)

Источники аналоговых сигналов - физические процессы, непрерывные в динамике своего развития во времени или по другой независимой величине

Аналоговые сигналы при этом подобны («**аналогичны**») порождающим их процессам

### **Аналоговые сигналы**

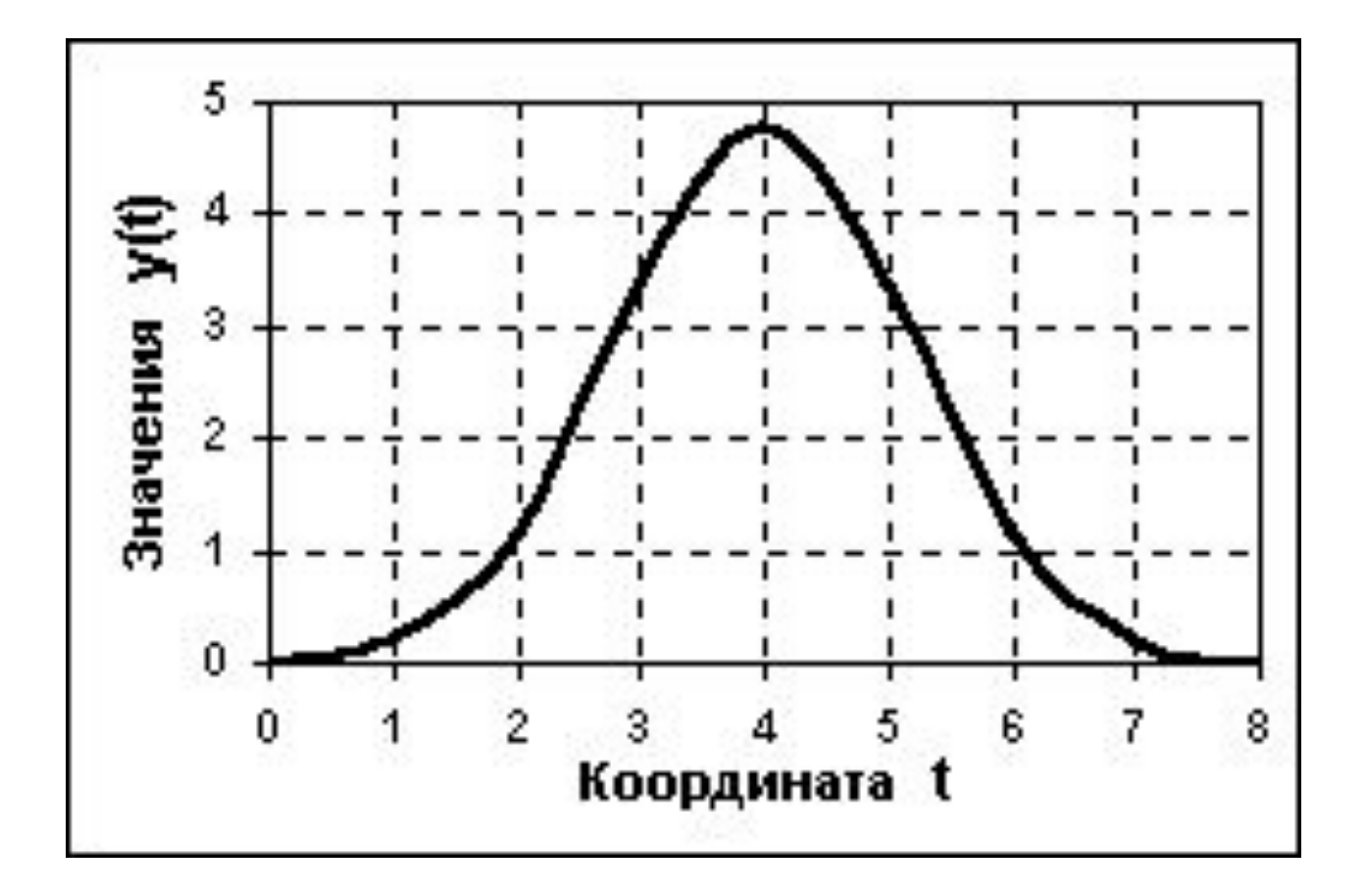

# **Дискретные сигналы**

Дискретный сигнал по своим значениям – тоже непрерывная **функция**, но **определенная по дискретным значениям аргумента**

- Множество значений является **счетным** и описывается дискретной последовательностью отсчетов (samples) y(n\*Δt)
	- $\triangle$   $\Delta t$  интервал дискретизации (sampling time)
	- $\approx$  n = 0, 1, 2, ...N
	- $\div$  величина f=1/ $\Delta t$  частота дискретизации (sampling frequency, sampling rate)

# **Дискретные сигналы**

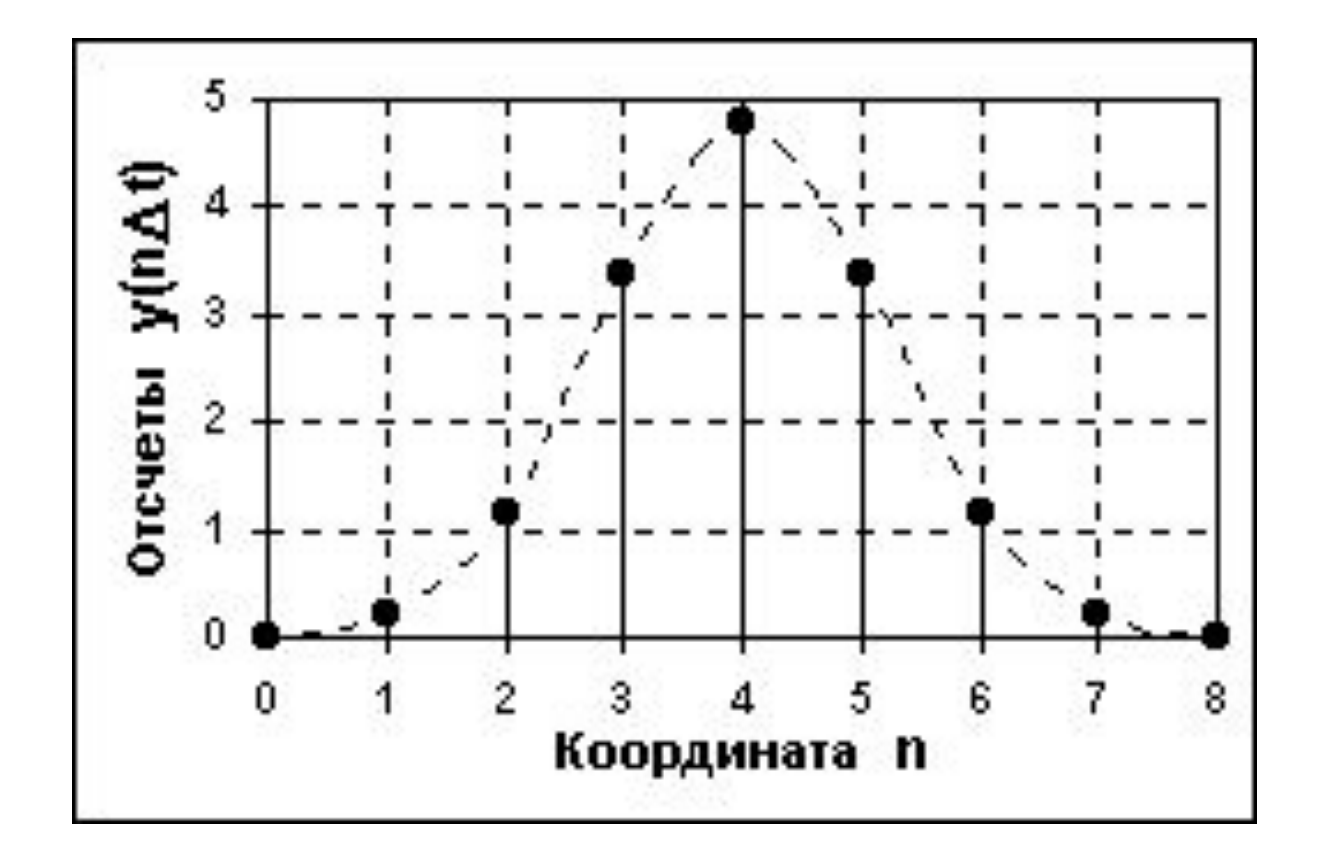

# **Пример дискретизации изображения**

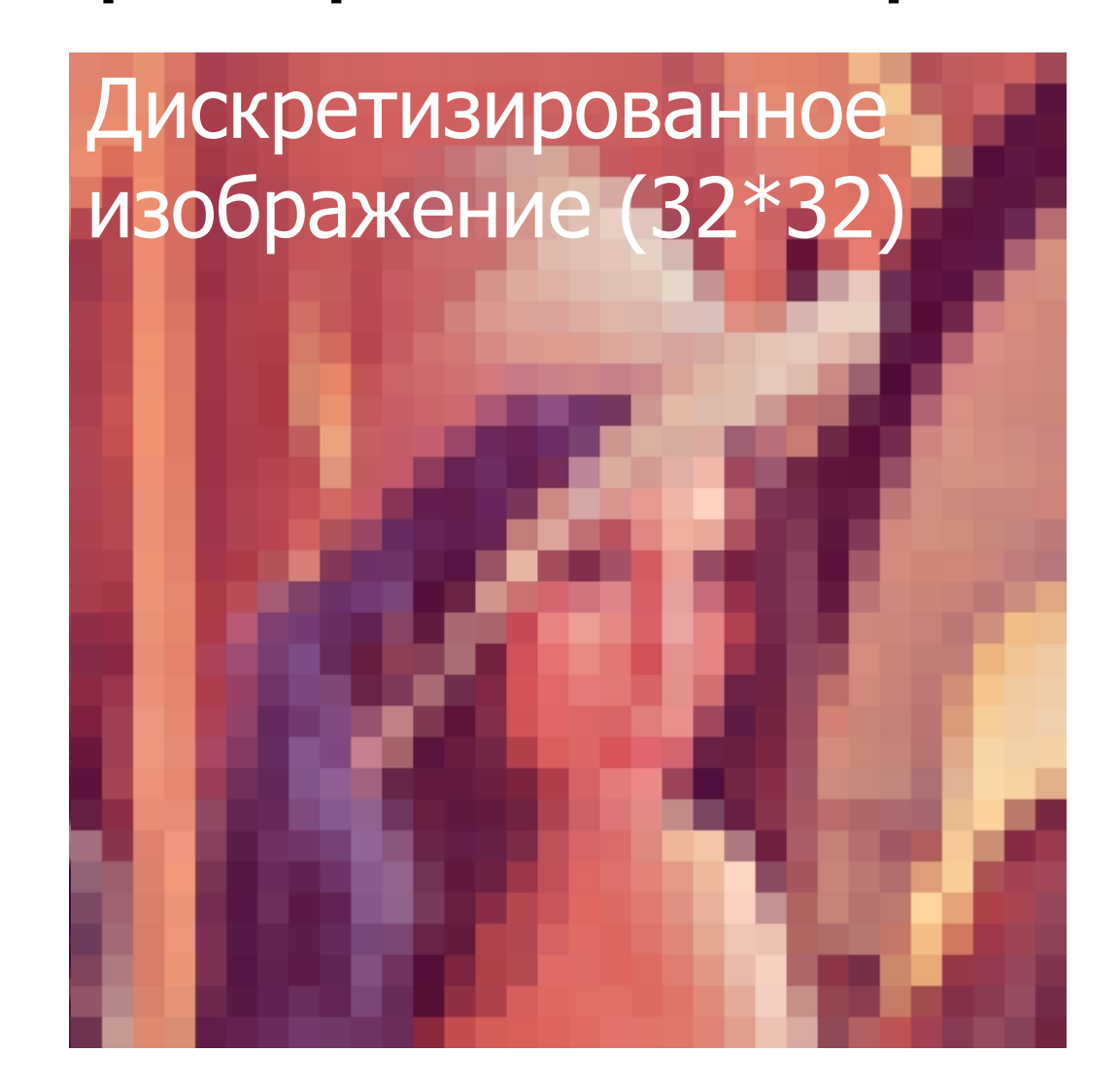

# **Цифровые сигналы**

Цифровой сигнал **квантован** по своим значениям и **дискретен** по аргументу. Он описывается решетчатой функцией y<sub>n</sub> = Q<sub>k</sub>[y(n\* Δt)]

- Q<sub>k</sub> функция квантования с числом уровней квантования k
- Интервалы квантования могут иметь как равномерное, так и неравномерное распределение (напр. логарифмическое)

## **Квантование (quantization)**

**Квантование по уровню** - процесс преобразования бесконечных по принимаемым значениям аналоговых отсчетов в конечное число цифровых значений

Возникающие при этом ошибки округления отсчетов называются **ошибками квантования**.

# **Пример цифрового сигнала**

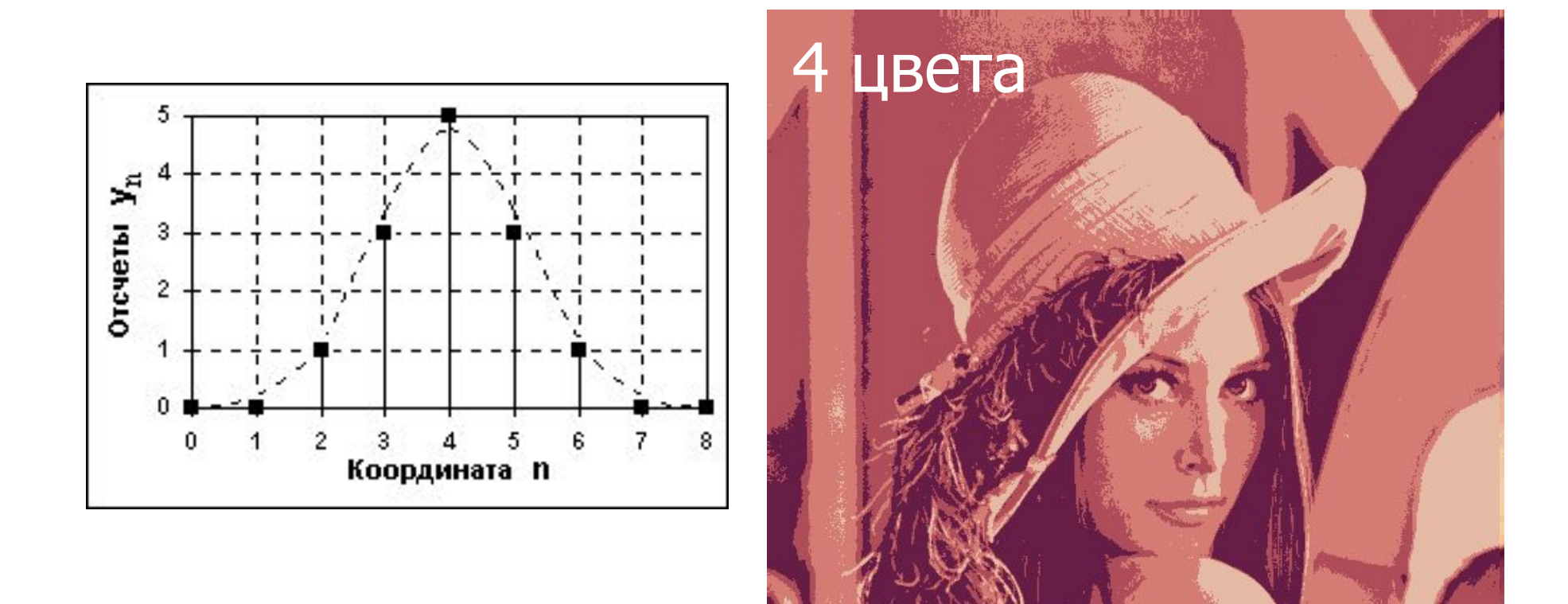

# **Как получается цифровое изображение**

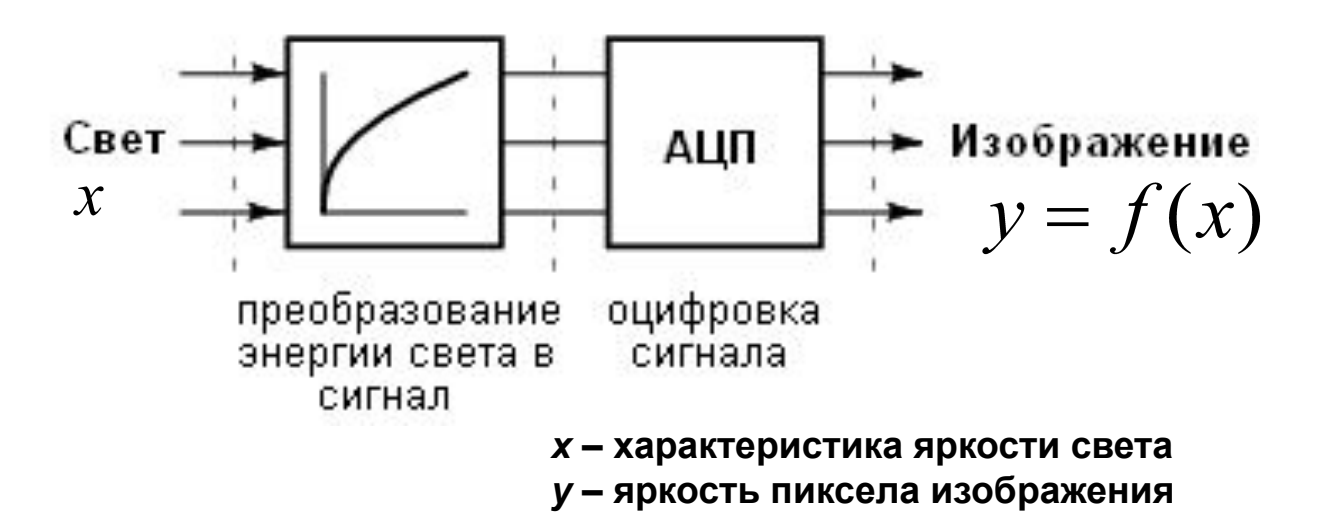

- **• Свет, падая на светочувствительный элемент матрицы ПЗС (прибор с зарядовой связью, CCD-**Charge-Coupled Device**), преобразуется в электрические сигналы, зависящие от интенсивности света проблема воссоздания цвета!**
- **• Сигналы оцифровываются, превращаются в массив чисел**

# **Причины потери качества изображения**

- Ограниченный диапазона чувствительности ПЗС-матрицы
- "Плохая" функция передачи ПЗС-матрицы
- "Плохая" освещенность

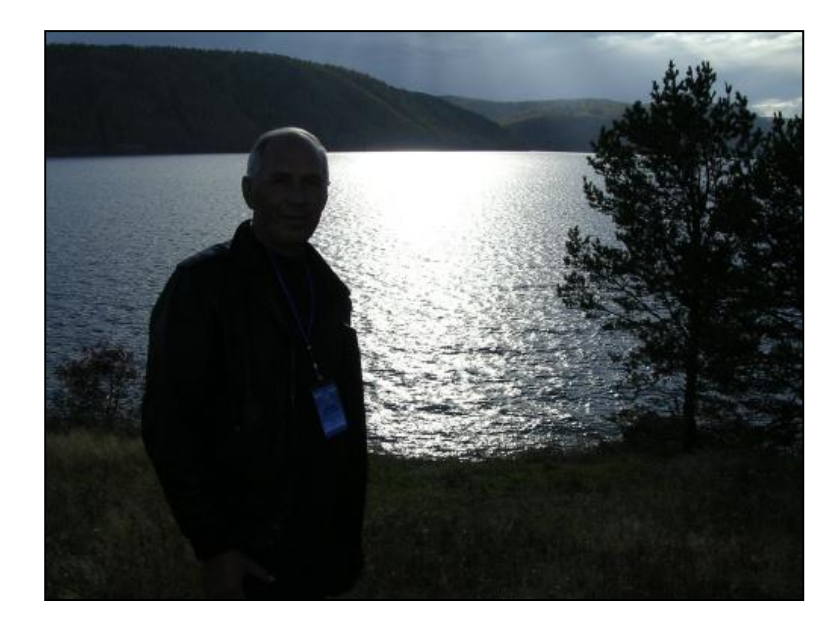

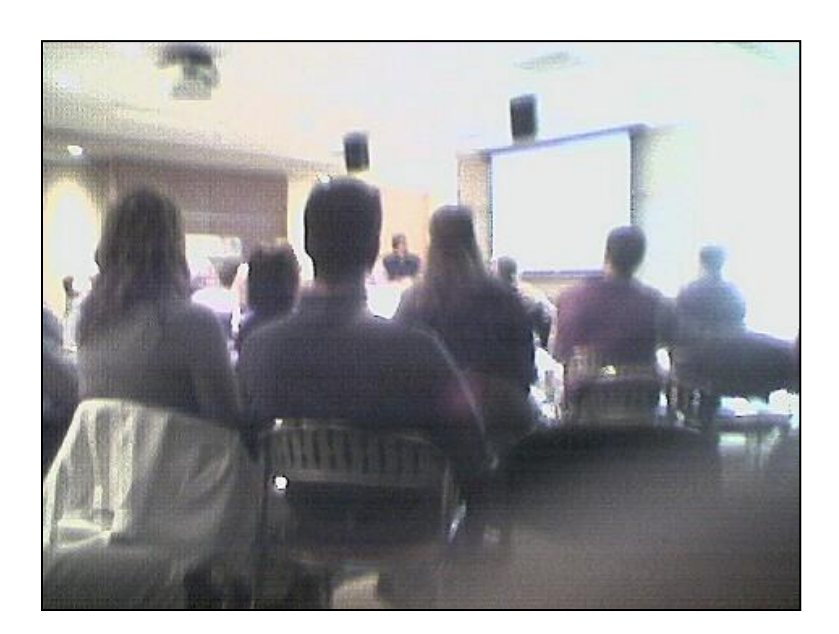

# **Гистограмма**

График распределения интенсивности в изображении. На горизонтальной оси - шкала яркостей тонов от белого до черного, на вертикальной оси - число пикселей заданной яркости.

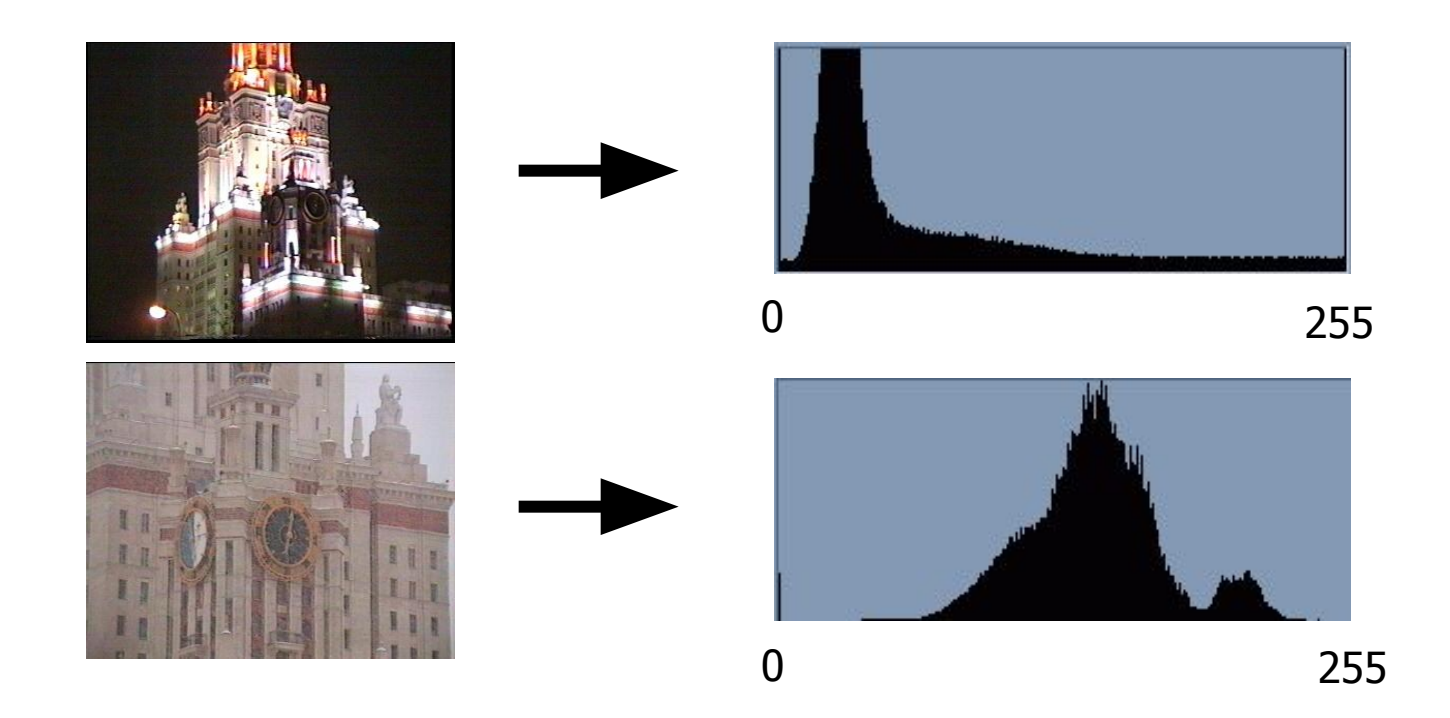

# **Коррекция изображений**

Что может не устраивать в полученном изображении:

- Узкий или смещенный диапазон яркостей (узкий диапазон - тусклое изображение, «пересвеченное» изображение)
- Концентрация яркостей вокруг определенных значений, неравномерное заполнение диапазона яркостей

Коррекция - к изображению применяется преобразование яркостей, компенсирующее нежелательный эффект:

**y** – яркость пиксела на исходном изображении, *x* – яркость пиксела после коррекции.

# **Линейная коррекция**

Компенсация узкого диапазона яркостей – линейное растяжение:

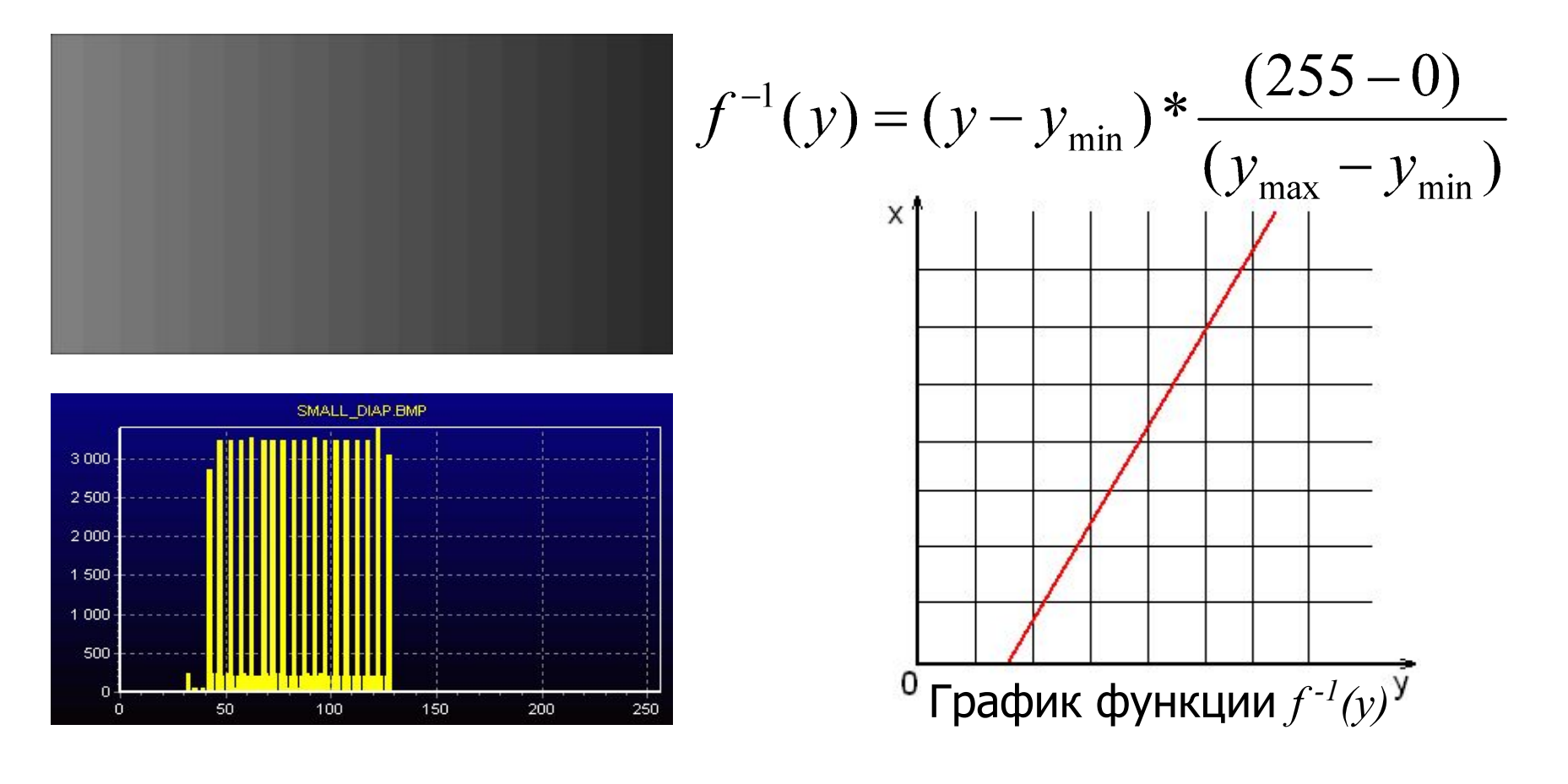

# **Линейная коррекция. Результат**

Компенсация узкого диапазона яркостей – линейное растяжение:

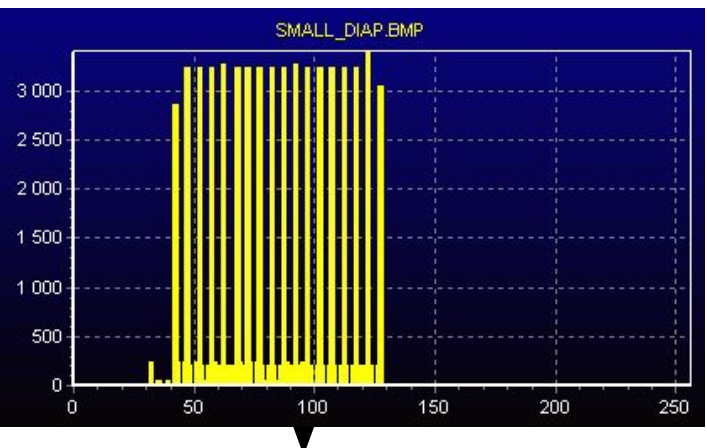

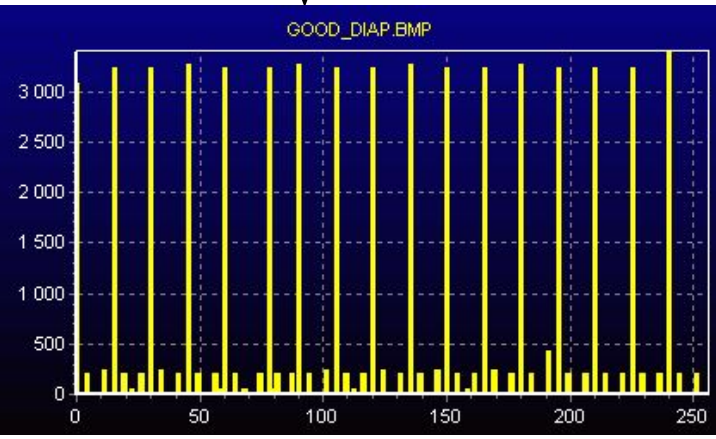

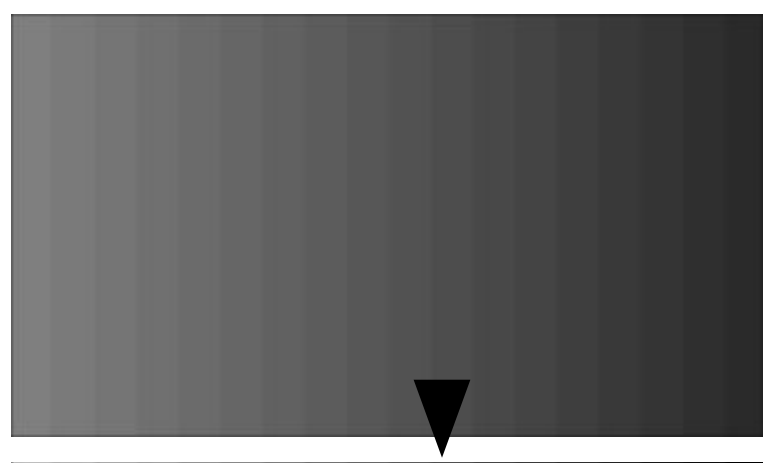

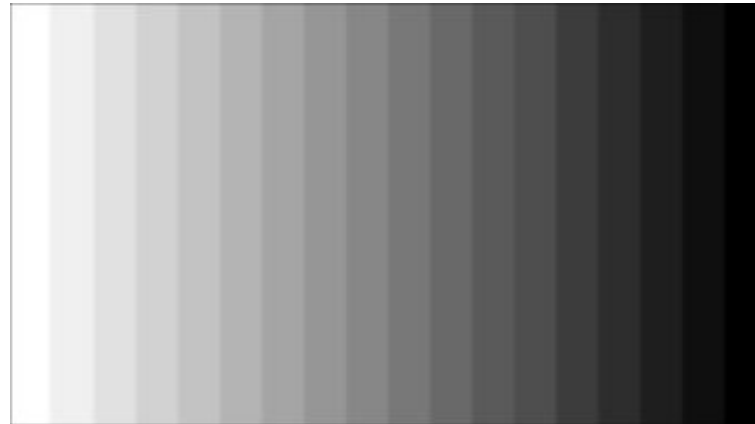

# **Линейная коррекция. Пример**

Линейное растяжение – «как AutoContrast в Photoshop»

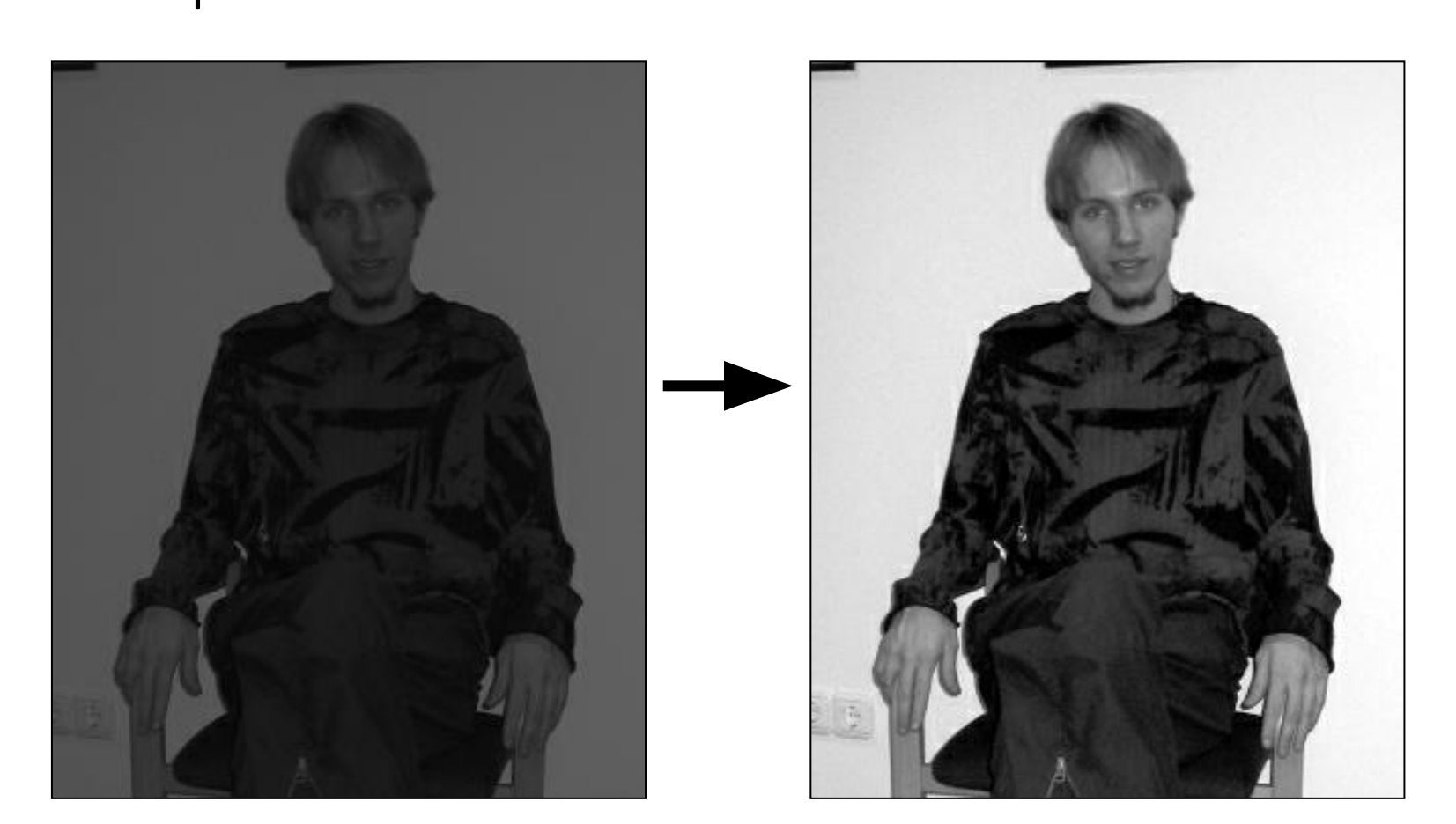

# **Линейная коррекция не всегда успешна**

Линейная коррекция не помогает, если в изображении уже представлены все интенсивности

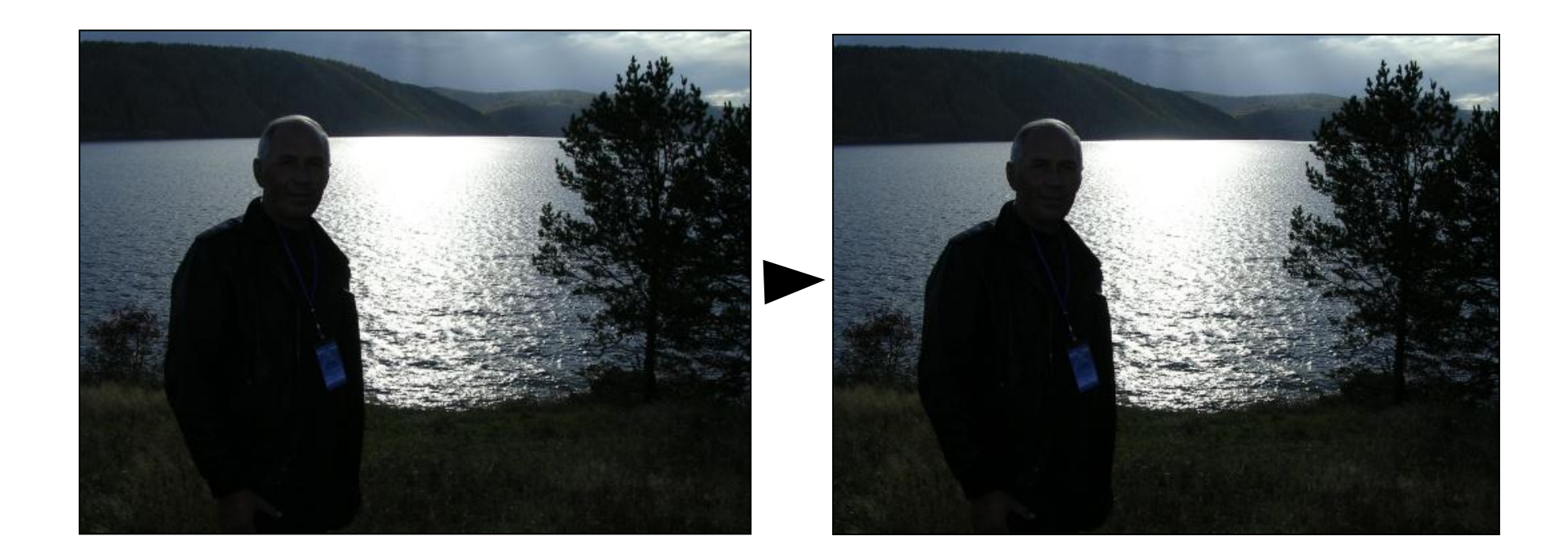

# **Гамма-**

# **корражния** рекция (коррекция яркости монитора изменением напряжения).

Так называют преобразование вида:  $y = c \cdot x^{\gamma}$ 

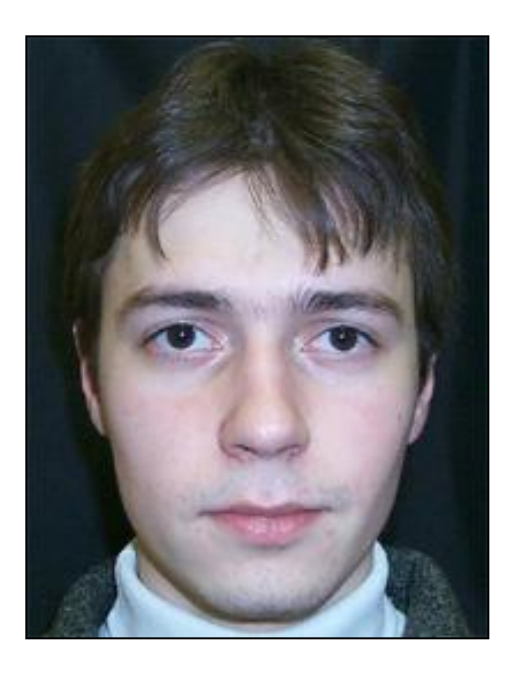

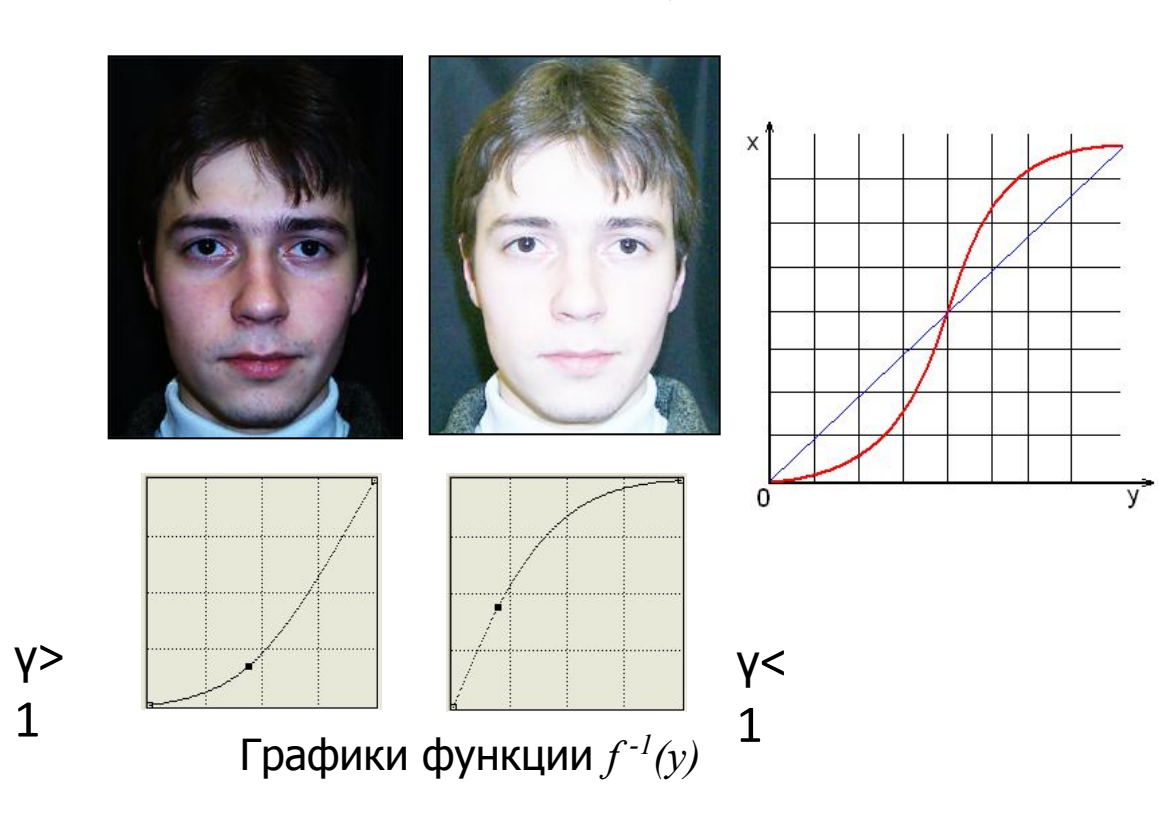

## **Нелинейная коррекция. Пример**

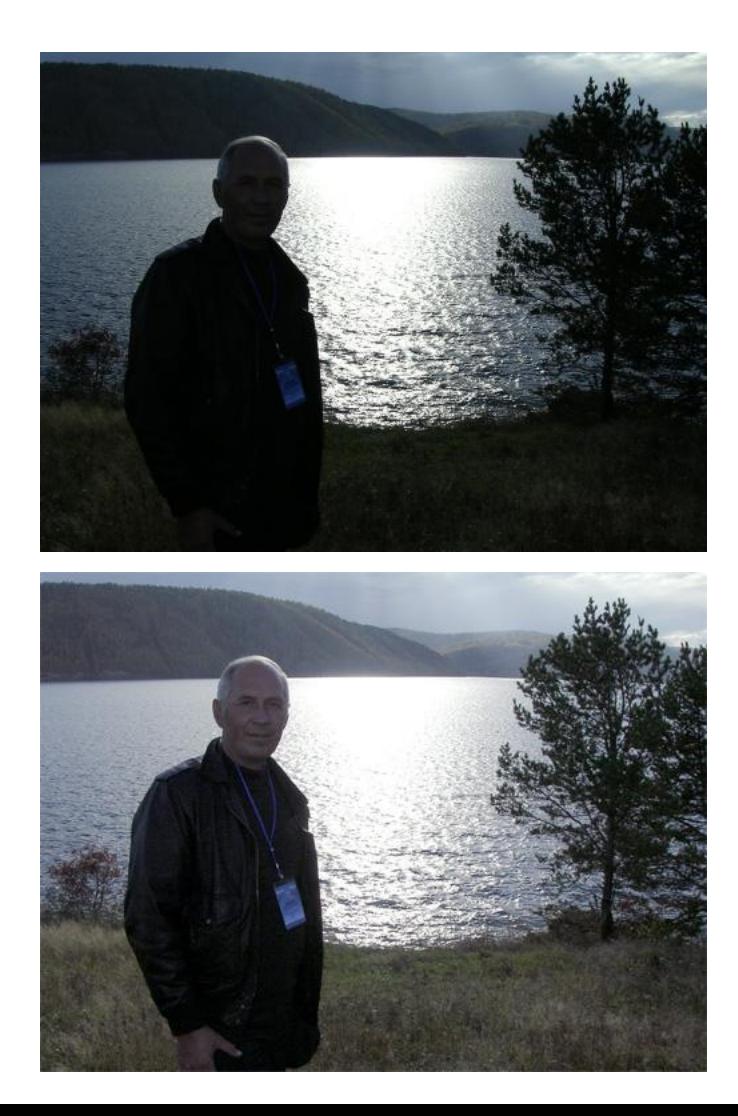

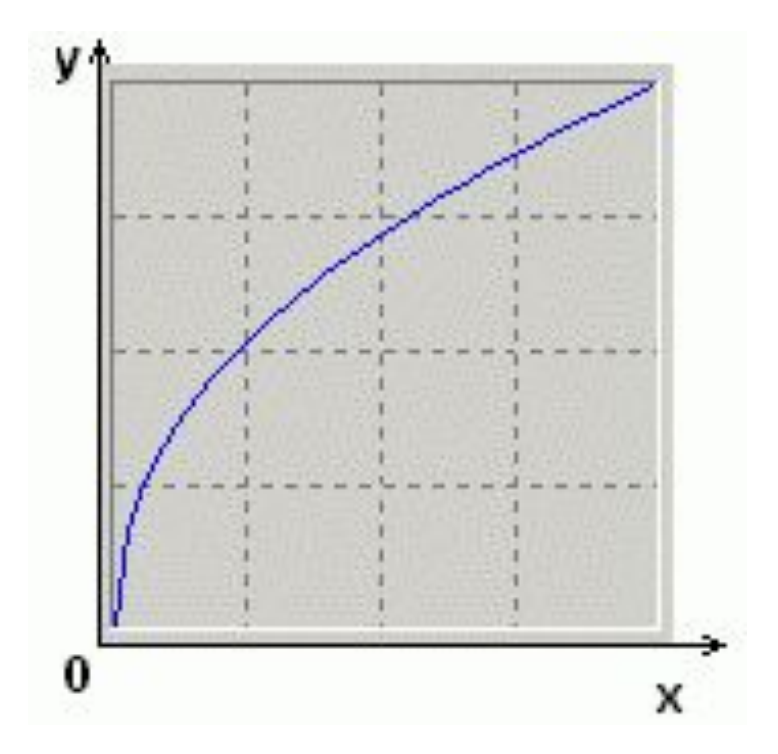

График функции *f -1(y) Растянуты низкие и сжаты высокие интенсивности*

# **Нелинейная компенсация недостаточной контрастности**

Часто применяемые функции:

• Гамма-коррекция

Изначальная цель – коррекция для правильного отображения на мониторе.

$$
y=c\cdot x^{\gamma}
$$

#### • Логарифмическая

Цель – сжатие динамического диапазона при визуализации данных (связано с отображением HDR на обычные диапазон)

$$
y = c \cdot \log(1 + x)
$$

#### **Компенсация разности освещения**

#### Sonnet for Lena

O dear Lena, your beauty is so vast It is hard sometimes to describe it fast. I thought the entire world I would impress If only your portrait I could compress. Alas! First when I tried to use VQ I found that your cheeks belong to only you. Your silky hair contains a thousand lines Hard to match with sums of discrete cosines. And for your lips, sensual and tactual Thirteen Crays found not the proper fractal. And while these setbacks are all quite severe I might have fixed them with hacks here or there But when filters took sparkle from your eves I said, 'Damn all this. I'll just digitize.'

Thomas Coltherst

#### Sonnet for Lena

O dear Lena, your beauty is so vast It is hard sometimes to describe it fast. I thought the entire world I would impress If only your portrait I could compress. Alas! First when I tried to use VQ I found that your cheeks belong to only you. Your silky hair contains a thousand lines Hard to match with sums of discrete cosines. And for your lips, sensual and tactual Thirteen Crays found not the proper fractal. And while these setbacks are all quite severe I might have fixed them with hacks here or there But when filters took sparkle from your eyes I said, 'Damn all this. I'll just digitize.'

Thomas Colthurst

# **Компенсация разности освещения**

### **Идея:**

Формирование изображения:

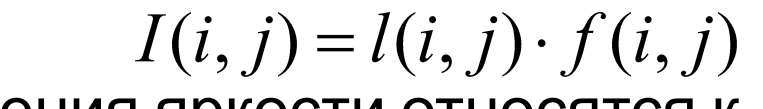

Плавные изменения яркости относятся к

освещению,

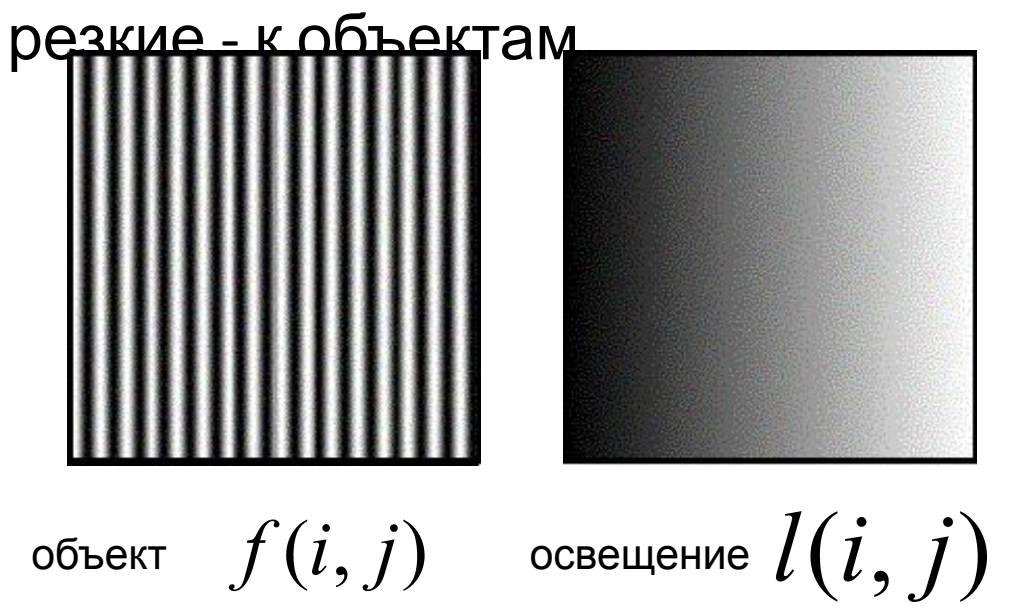

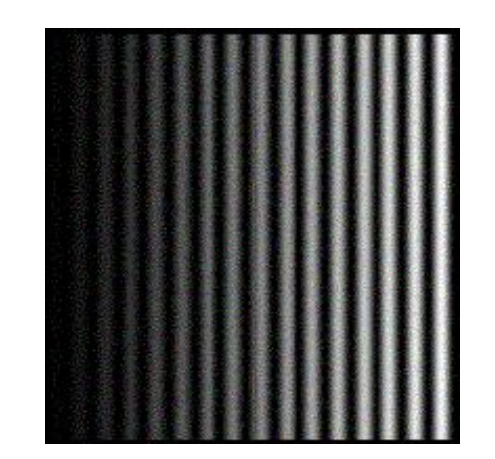

Изображение $\sigma I(i,j)$ объекта

# **Выравнивание освещения. Алгоритм Алгоритм**

– Получить компонент освещения путем низкочастотной фильтрации *G* изображения

$$
l'(i, j) = I(i, j) * G
$$

– Восстановить изображение по формуле

$$
f'(i, j) = \frac{I(i, j)}{l'(i, j)}
$$

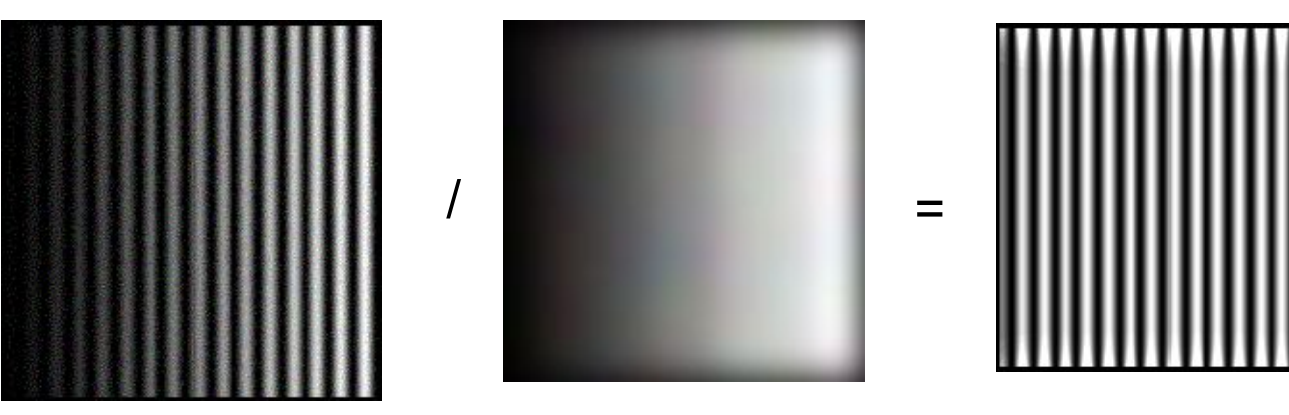

# **Выравнивание освещения. Пример**

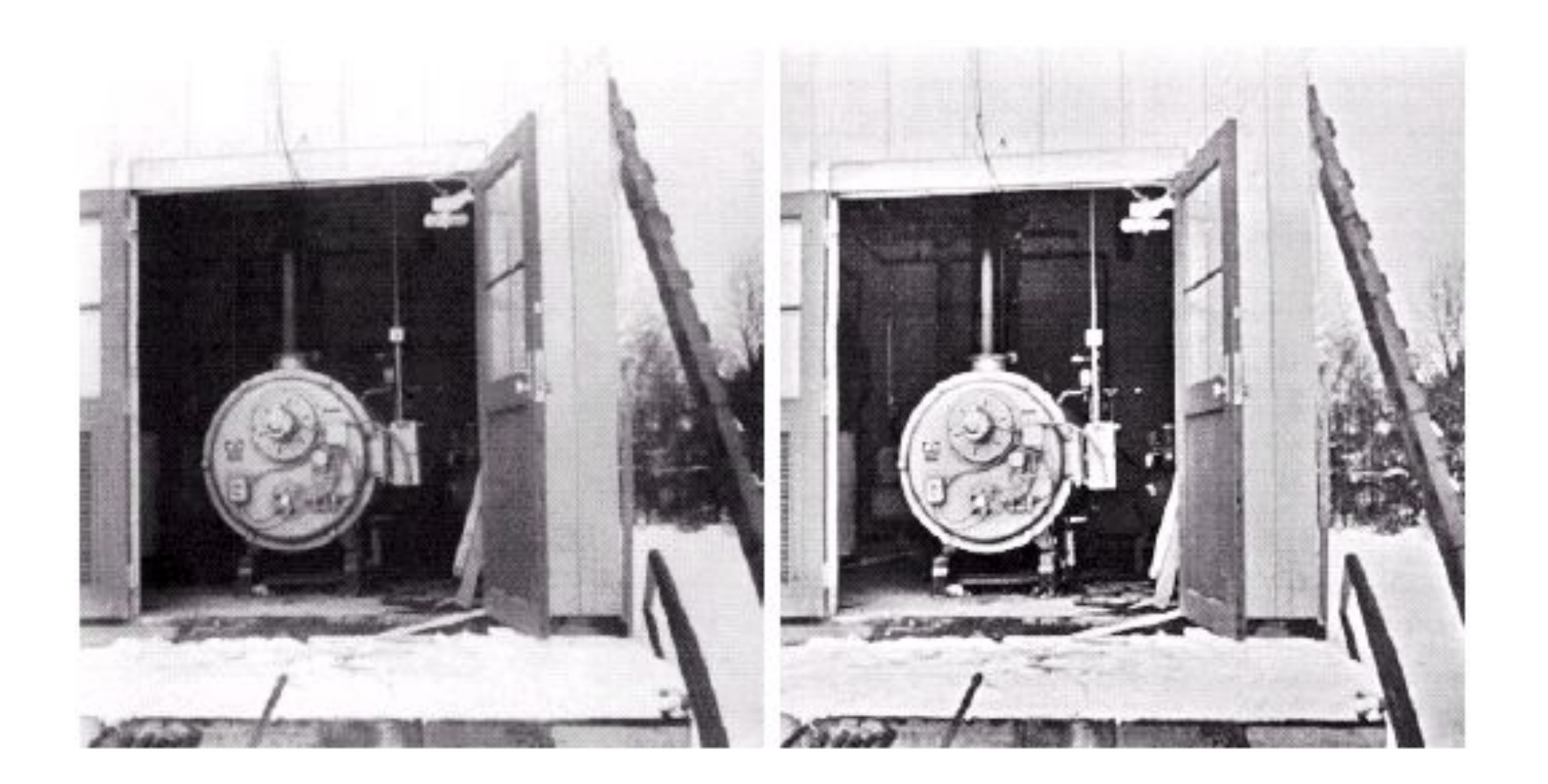

#### **Компенсация разности освещения**

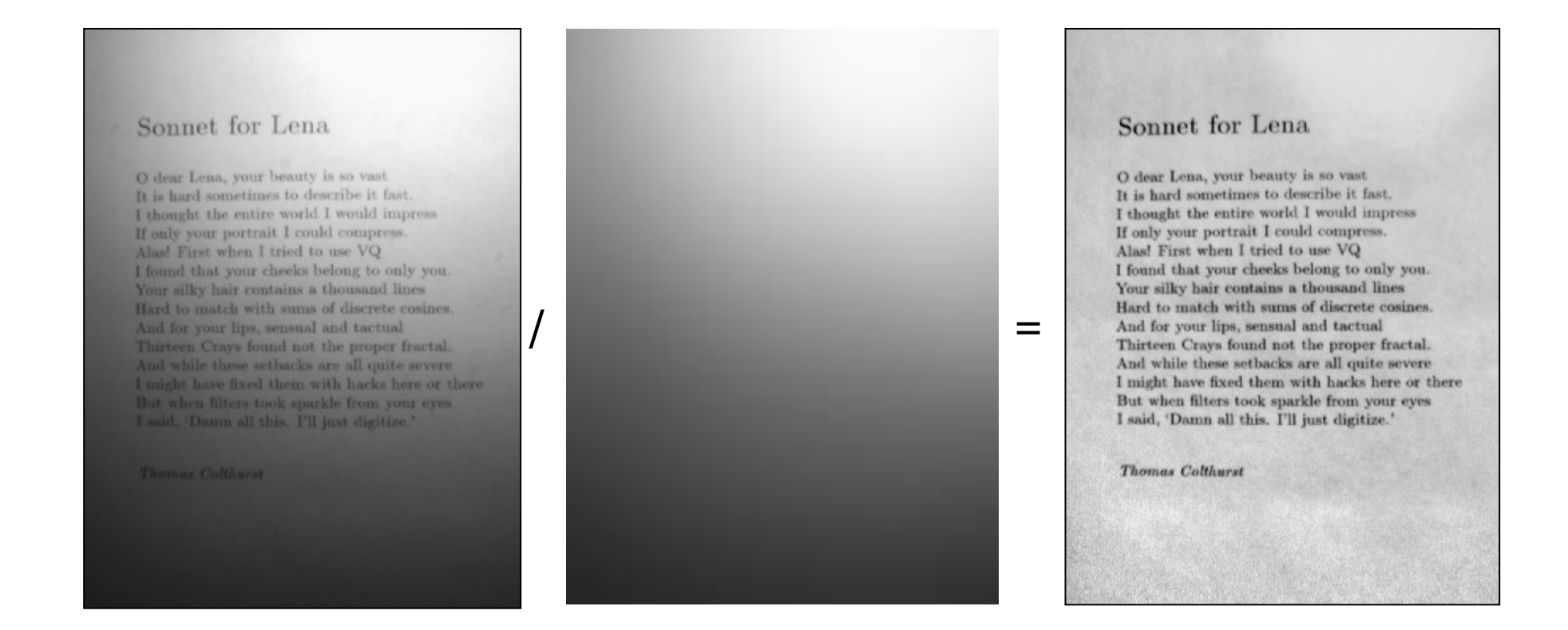

Gauss 14.7 пикселей

# **Цветовая коррекция изображений**

Изменение цветового баланса

- Компенсация**:**
	- ❖ Неверного цветовосприятия камеры
	- ❖ Цветного освещения
- 1. Серый мир
- 2. Идеальный отражатель
- 3. Коррекция "autolevels"
- 4. Коррекция с опорным цветом
- 5. Статистическая цветокоррекция

# **Гипотеза «Серый мир»**

Предположение:

Сумма всех цветов на изображении естественной сцены дает серый цвет

### Метод:

Посчитать средние яркости по всем каналам:

$$
\overline{R} = \frac{1}{N} \sum R(x, y); \quad \overline{G} = \frac{1}{N} \sum G(x, y); \quad \overline{B} = \frac{1}{N} \sum B(x, y); \quad Avg = \frac{\overline{R} + \overline{G} + \overline{B}}{3};
$$

Масштабировать яркости пикселей по следующим коэффициентам:

$$
R'=R\cdot\frac{Avg}{\overline{R}};\ \ G'=G\cdot\frac{Avg}{\overline{G}};\ \ B'=B\cdot\frac{Avg}{\overline{B}};
$$

# **Гипотеза «Серый мир». Примеры**

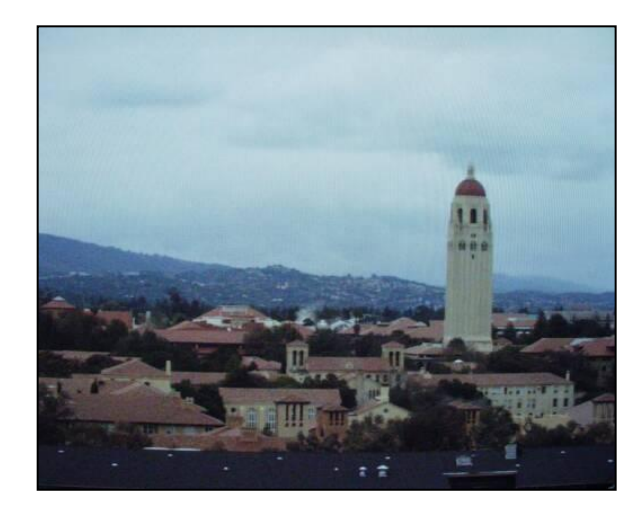

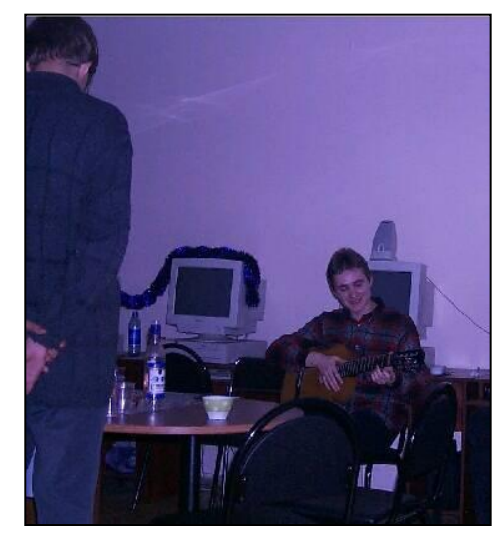

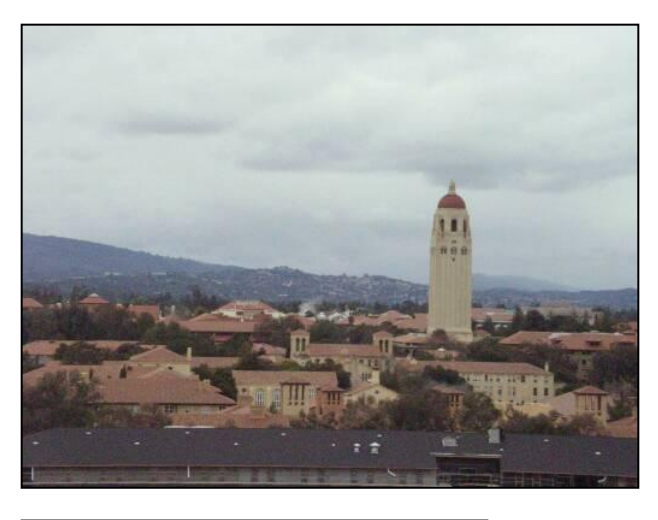

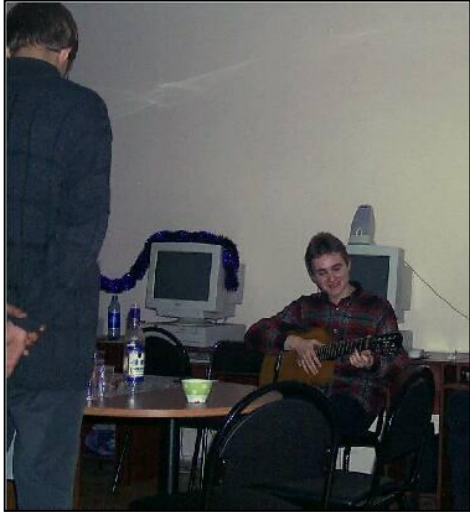

# **Гипотеза «Идеальный отражатель»**

Предположение:

Наиболее яркие области изображения относятся к бликам на поверхностях, модель отражения которых такова, что цвет блика = цвету освещения;

(дихроматическая модель)

Метод: обнаружить максимумы по каждому из каналов:

 $R_{\text{max}}, G_{\text{max}}, B_{\text{max}}$ 

Масштабировать яркости пикселов:

$$
R^* \frac{255}{R_{\text{max}}}; \quad B^* \frac{255}{B_{\text{max}}}; \quad G^* \frac{255}{G_{\text{max}}};
$$

### **Растяжение контрастности ("autolevels")**

- Идея: растянуть интенсивности по каждому из каналов на весь диапазон;
- Метод: найти минимум, максимум по каждому из каналов:

$$
R_{\min}, R_{\max}, G_{\min}, G_{\max}, B_{\min}, B_{\max}
$$

– Преобразовать интенсивности:

$$
(R - R_{\min})^* \frac{(255 - 0)}{(R_{\max} - R_{\min})}; \ \ (G - G_{\min})^* \frac{(255 - 0)}{(G_{\max} - G_{\min})}; \ \ (B - B_{\min})^* \frac{(255 - 0)}{(B_{\max} - B_{\min})};
$$

### **Растяжение контрастности ("autolevels")**

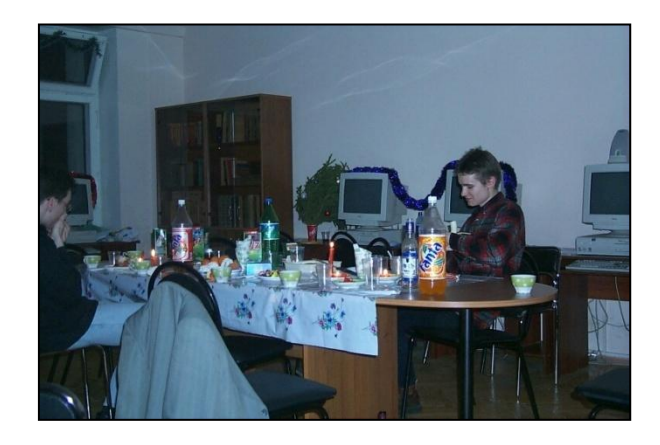

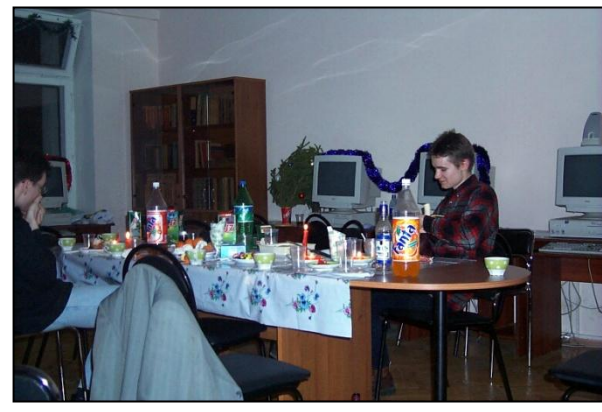

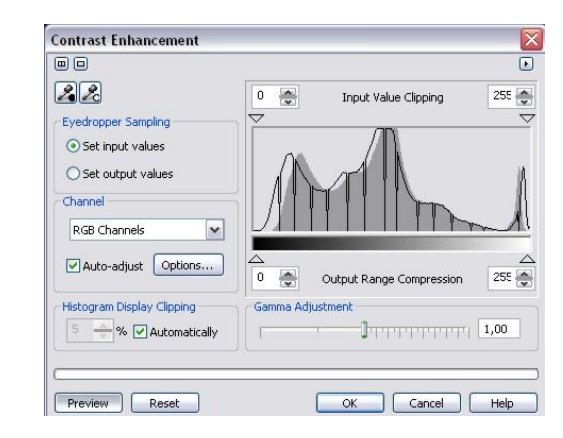

#### **Авто По белому**

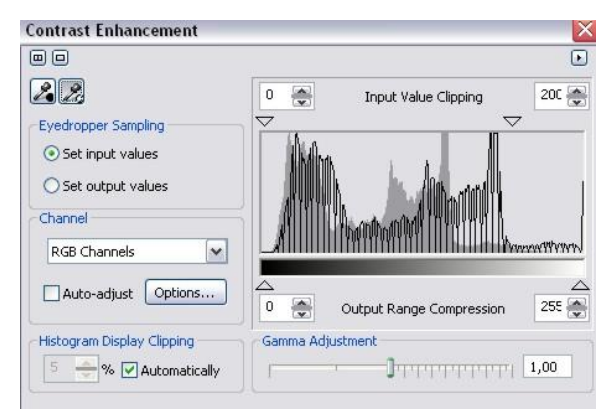

# **Коррекция с опорным цветом**

– Идея: пользователь указывает целевой цвет (например: белый, серый, черный) вручную;

Источники для указания целевого цвета:

- Знание реального цвета
- Хорошая фотография этой же сцены

### Метод

– Преобразовать по каждому из каналов цвета по формуле:

$$
R^* \frac{R_{dst}}{R_{src}}; \qquad G^* \frac{G_{dst}}{G_{src}}; \qquad B^* \frac{B_{dst}}{B_{src}};
$$

### **Коррекция с опорным цветом. Примеры**

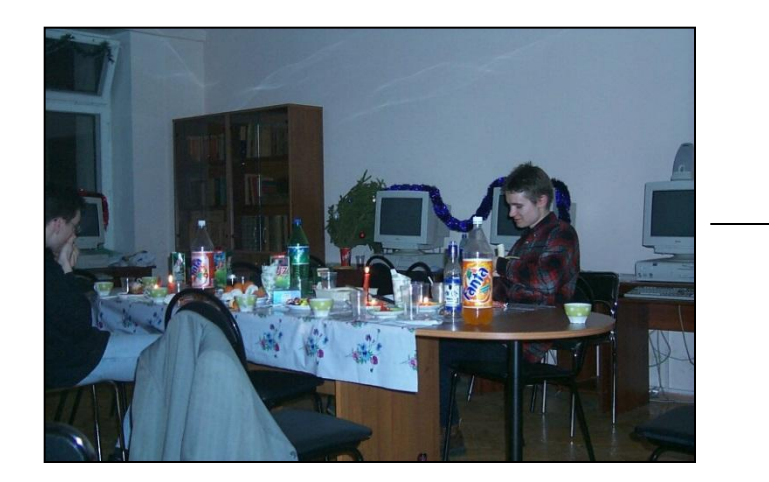

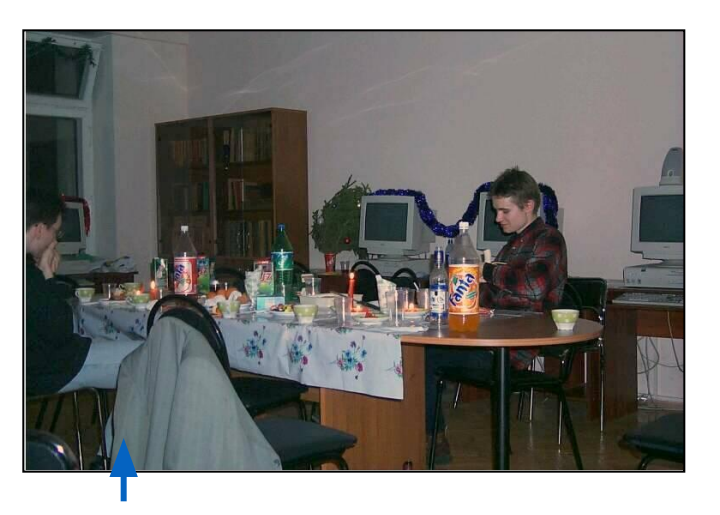

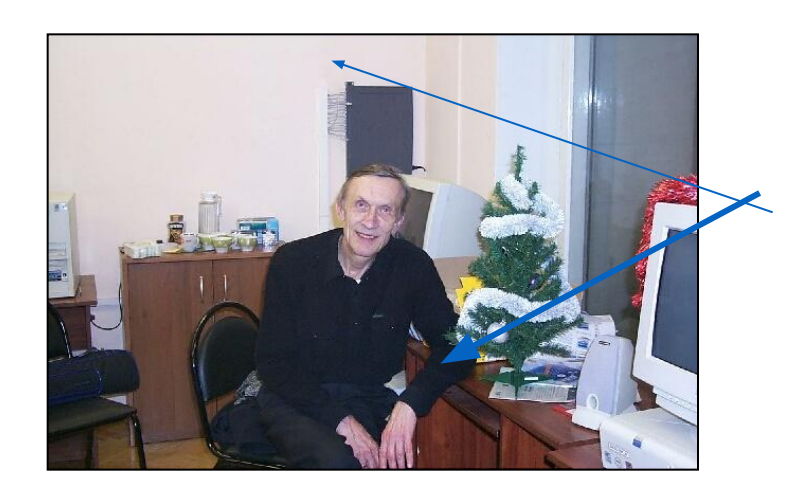

#### **Коррекция по серому**

#### **Коррекция по черному**

Получили засветление окна

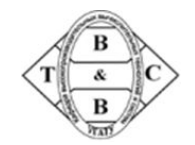

# **В чем отличие разных фильтров**

- Box filer (простое размытие) помимо подавления шума портит резкие границы и размывает мелкие детали изображения
- Gaussian filter меньше размывает мелкие детали, лучше убирает шум
- Median filter резких границ не портит, убирает мелкие детали, изображение становится менее естественным
- Адаптивные фильтры меньше портят детали, зависят от большего числа параметров. Иногда изображение становится менее естественным.
- «Продвинутые» фильтры лучшее сохранение деталей, меньше размытие. Часто сложны в реализации и очень медленные.

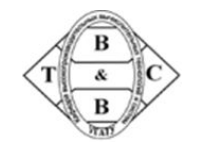

#### **Фильтр размытия, основанный на применении свертки**

#### Оригинальное изображение

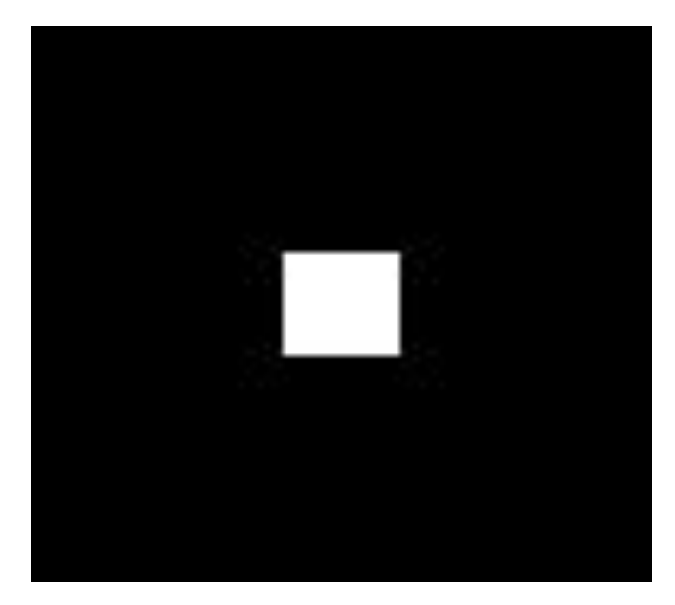

$$
\begin{array}{c}\n \ast \frac{1}{8} \begin{vmatrix} 1 & 4 & 1 \\ 1 & 4 & 1 \\ 1 & 1 & 1 \end{vmatrix} = \n \end{array}
$$
\nAppo cbeptik

Результат

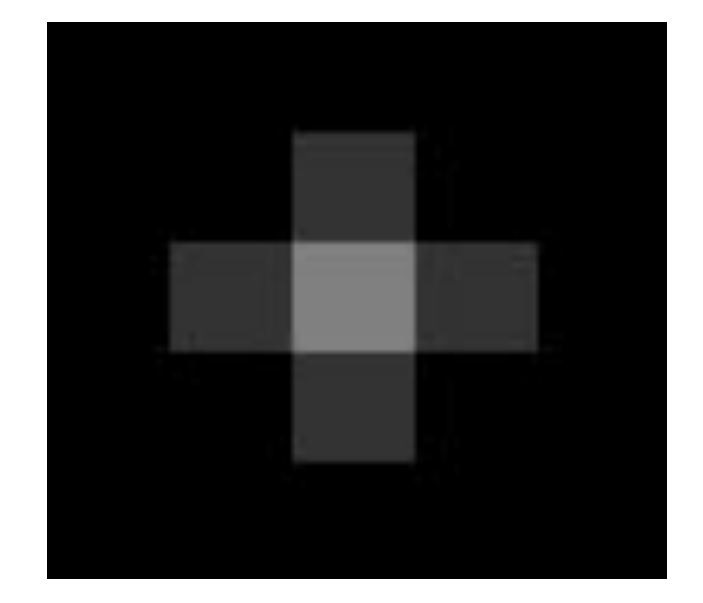

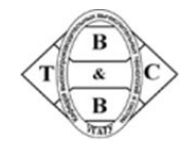

# **Применение свертки в компьютерной графике**

Примеры фильтров:

- размытие изображений (blur);
- повышение резкости (sharpen);
- выделение контуров (edge detection);
- размытие движения (Motion blur);
- тиснение (emboss).

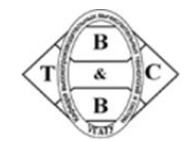

# **Размытие Гаусса (Gaussian Blur)**

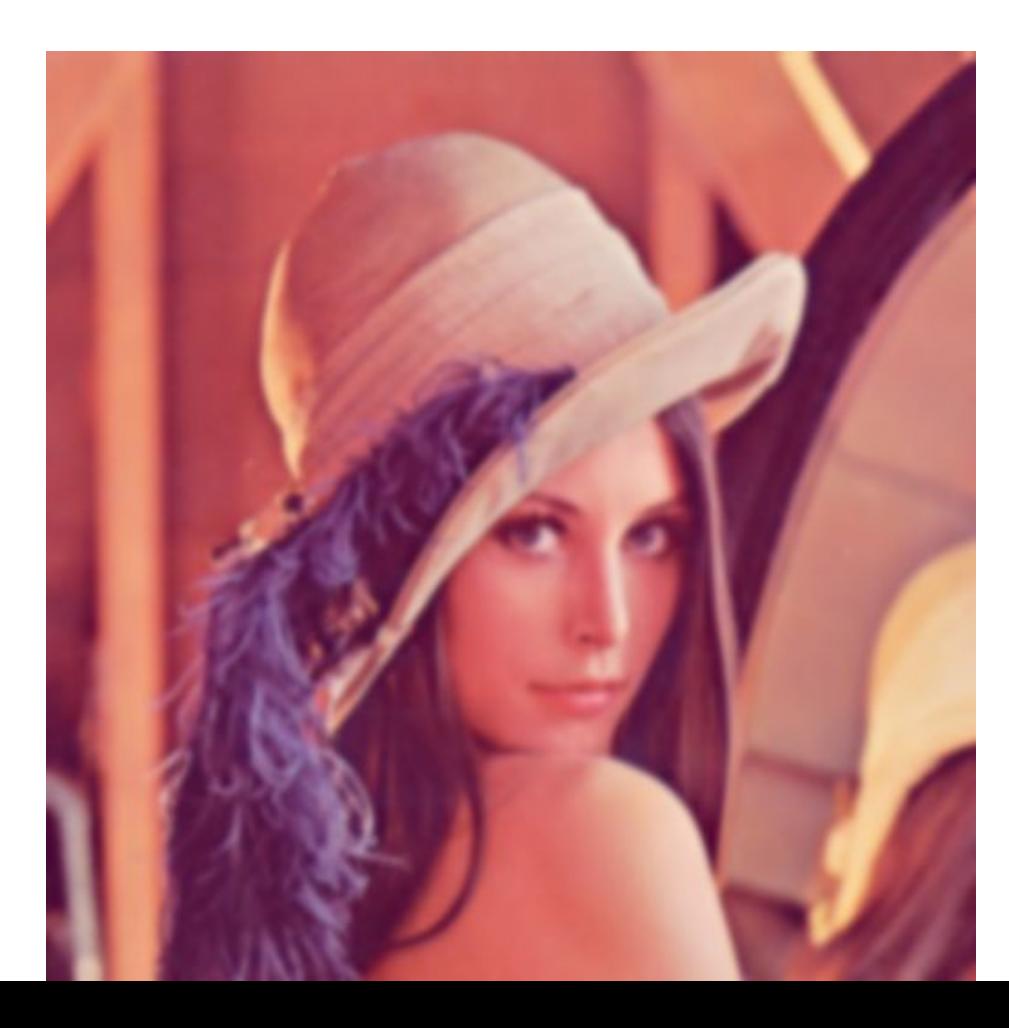

$$
G(u,v) = \frac{1}{2\pi\sigma^2} e^{-(u^2+v^2)/(2\sigma^2)}
$$

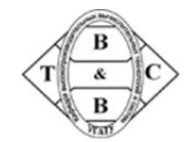

# **Повышение резкости (sharpen)**

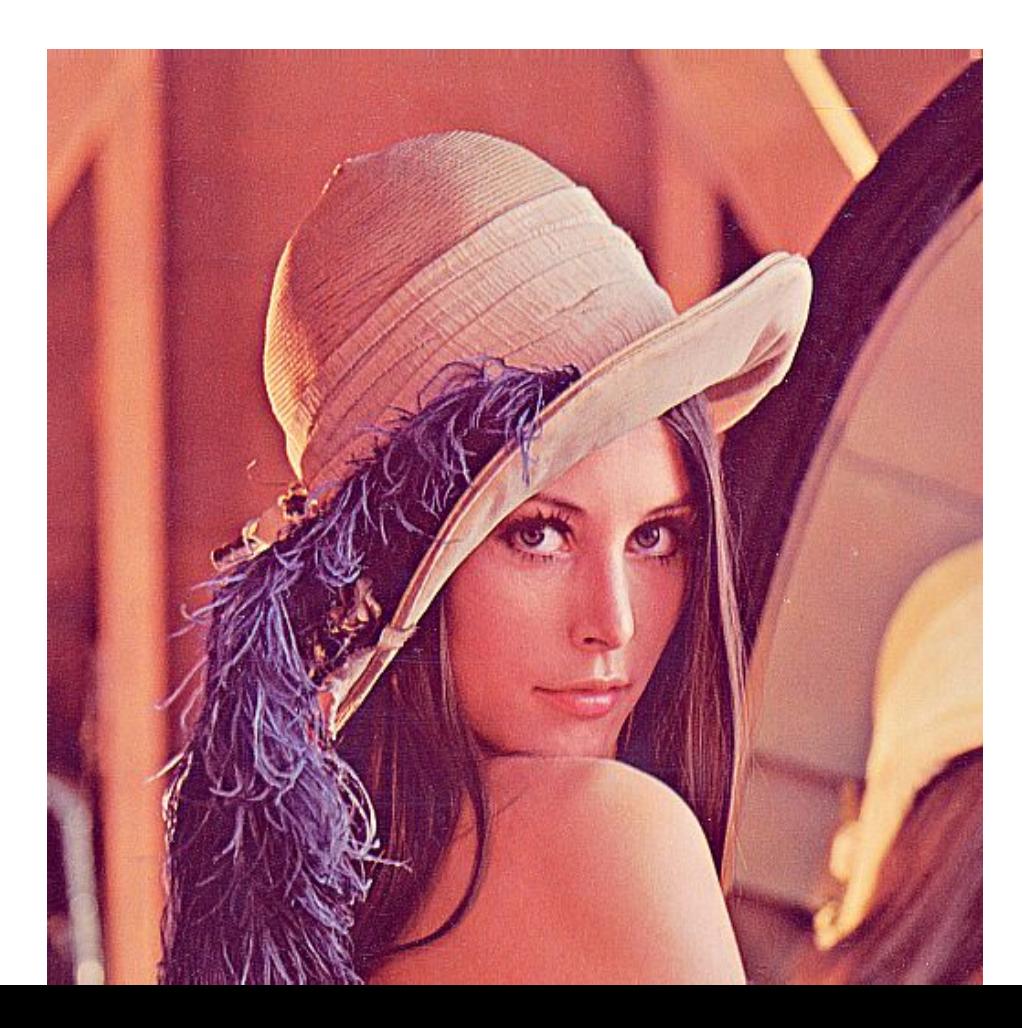

 $22$ 10

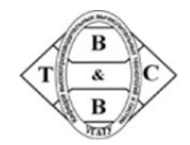

# **Тиснение (emboss)**

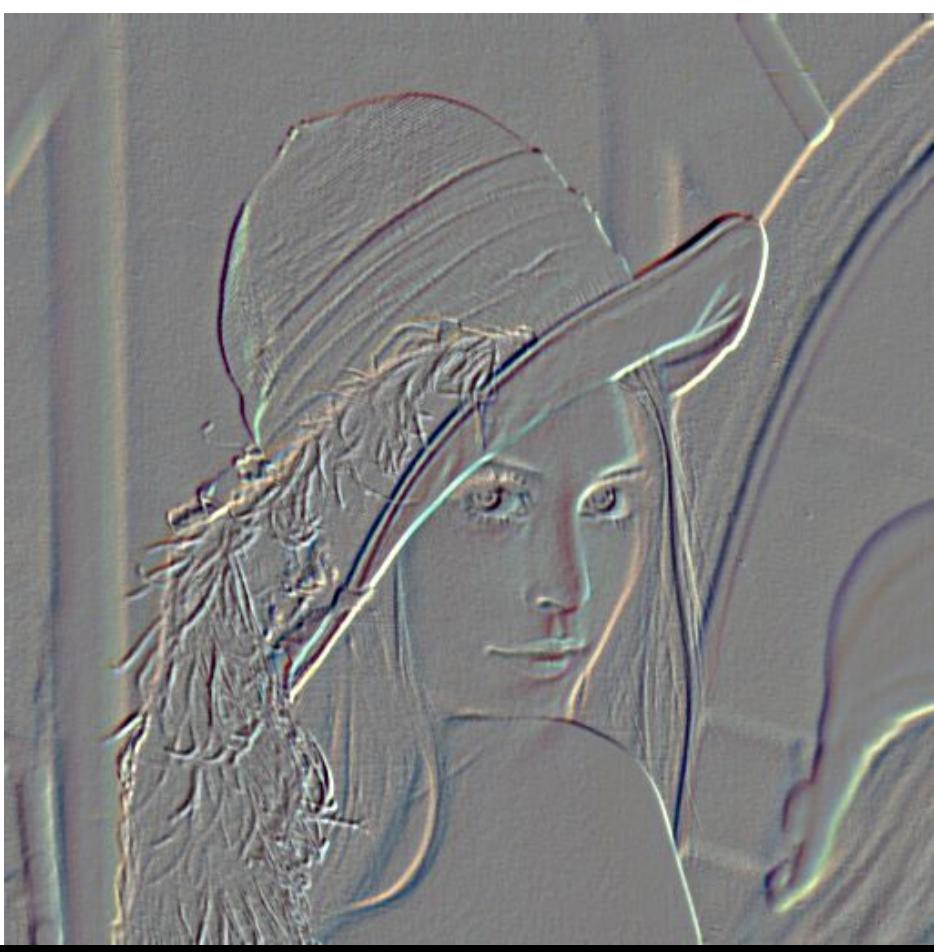

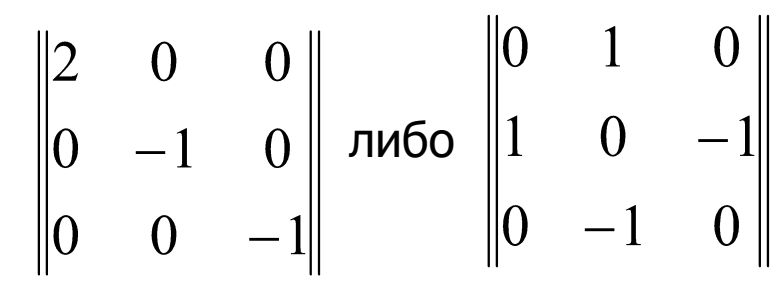

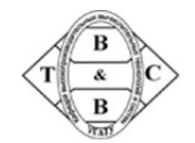

# **Выделение границ (Edge detection)**

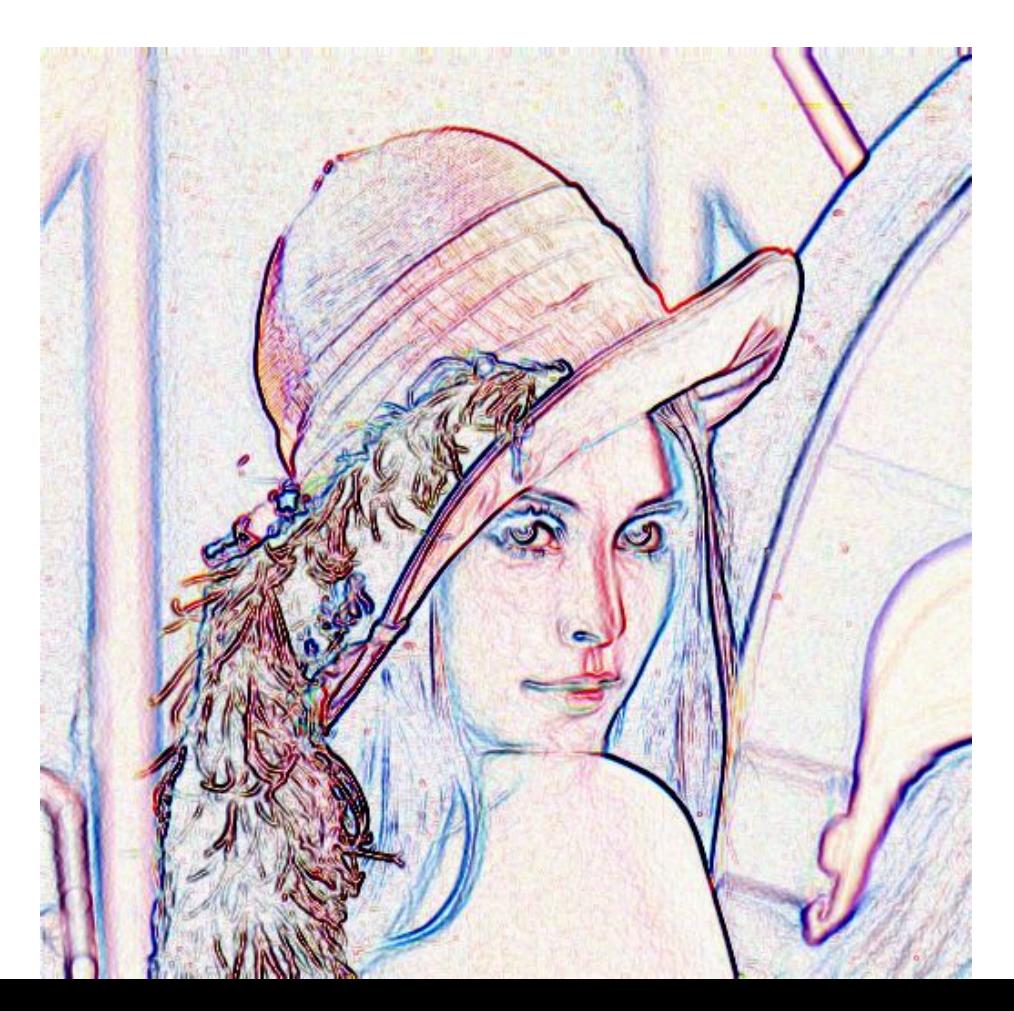

$$
\begin{vmatrix} 0 & -1 & 0 \\ -1 & 4 & -1 \\ 0 & -1 & 0 \end{vmatrix}
$$

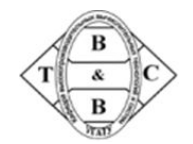

# **Медианный фильтр (подавление шумов)**

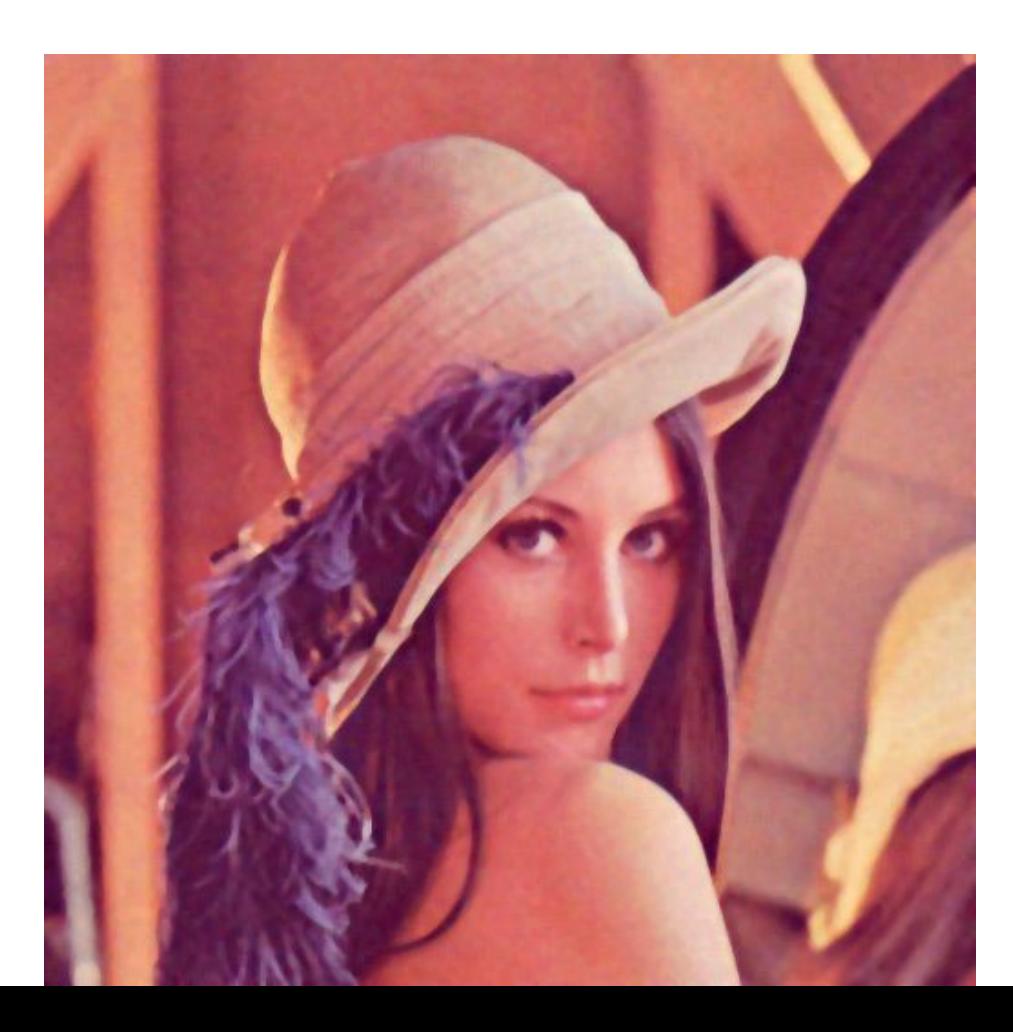

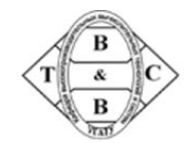

# **Смазывание движения (Motion Blur)**

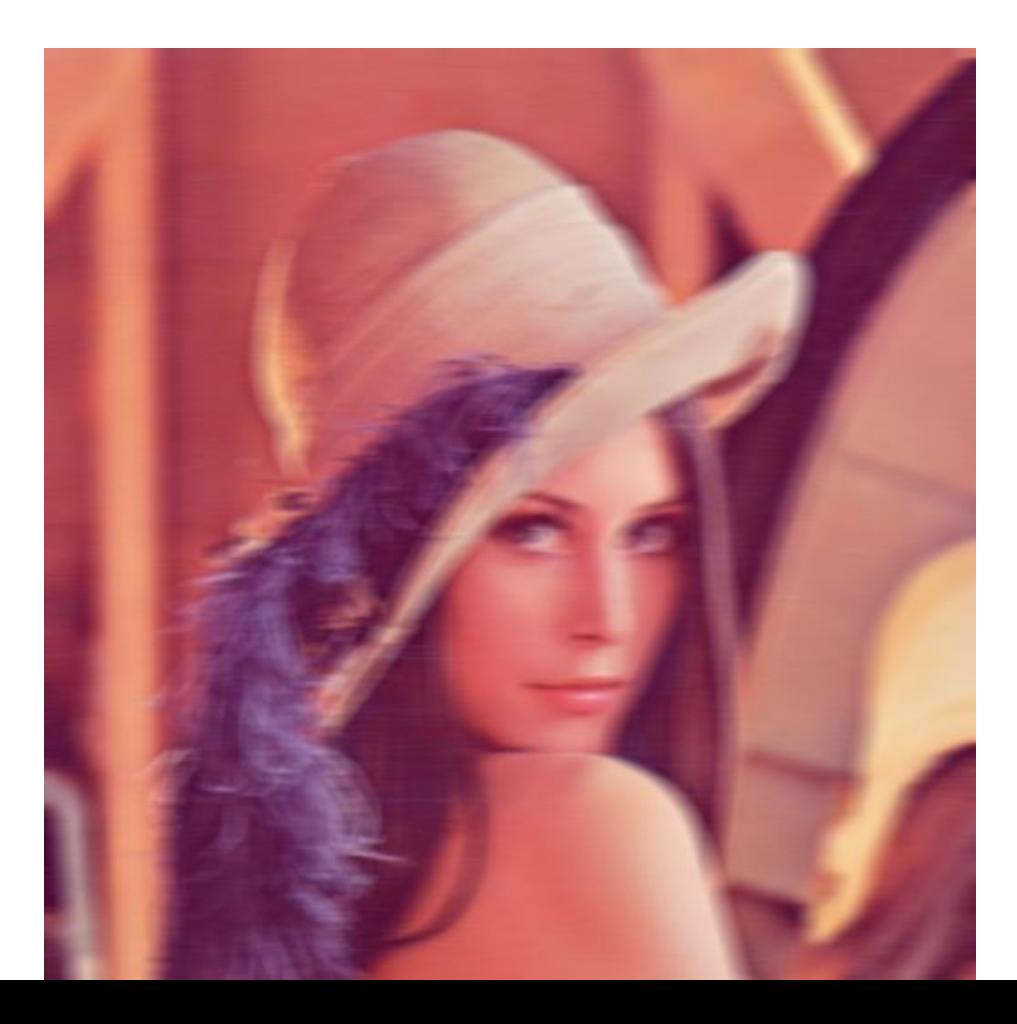

$$
\begin{bmatrix} 0 & 0 & 0 & 0 & 0 \\ 0 & 0 & 0 & 0 & 0 \\ 1 & 1 & 1 & 1 & 1 \\ 0 & 0 & 0 & 0 & 0 \\ 0 & 0 & 0 & 0 & 0 \end{bmatrix}
$$